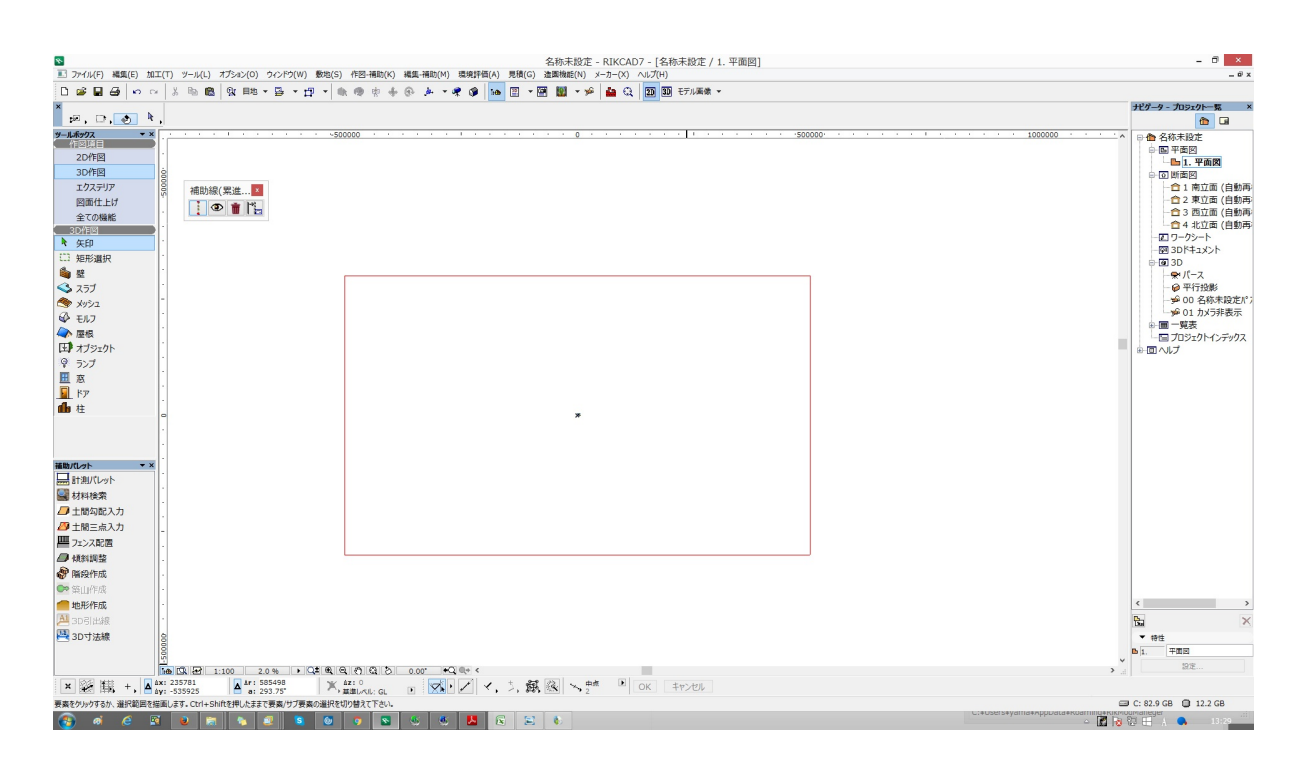

 $\frac{1}{2}$ 

 $1.$ 

 $F05$ <sub>-</sub> $F05$ ]

 $2.$ 

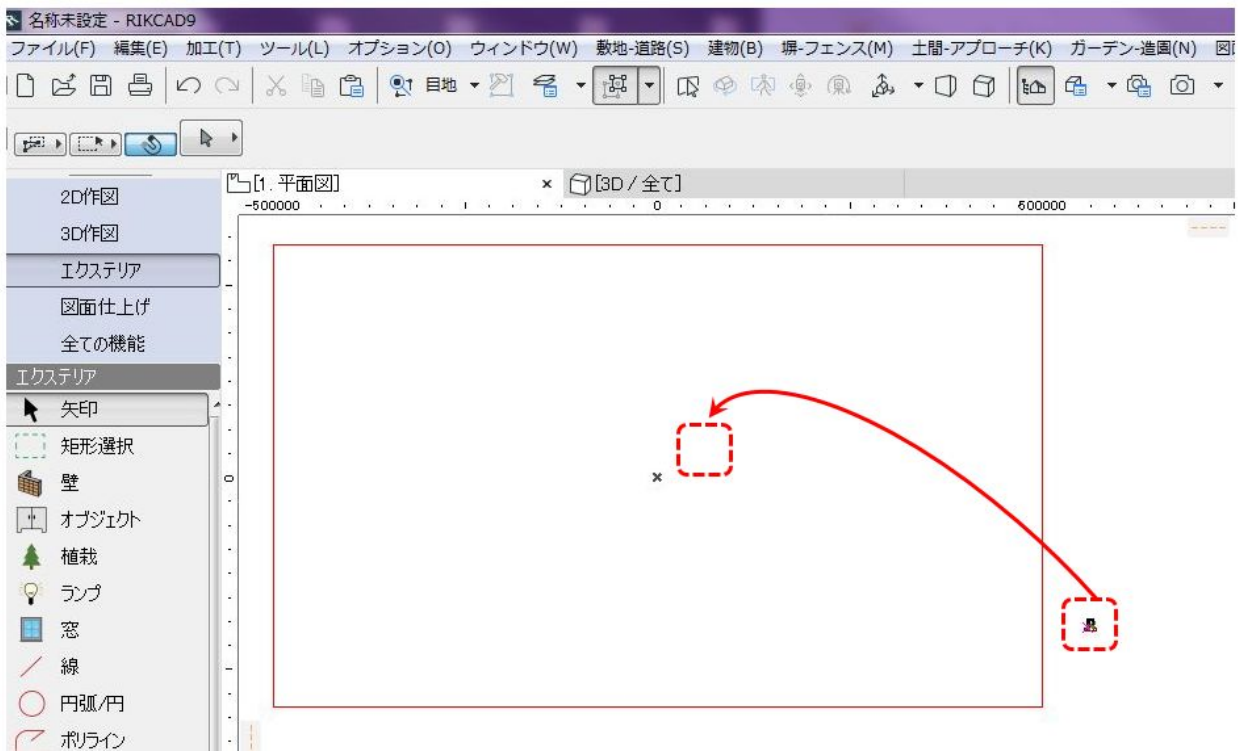

 $3.$ 

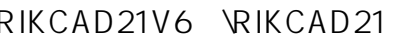

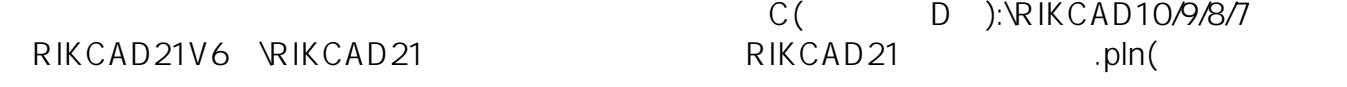

4.  $\blacksquare$ 

 $5.$ 

次要素を無視...」「ロックされたレイヤー・隠れたレイヤー」のそれぞれにチェックを

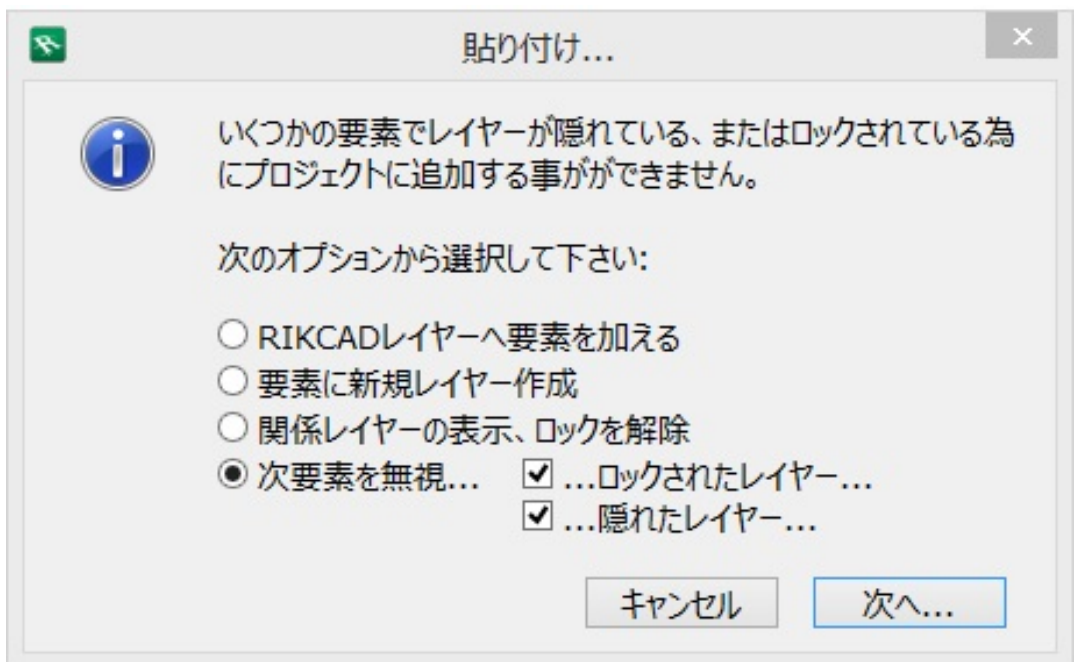

 $6.$ 

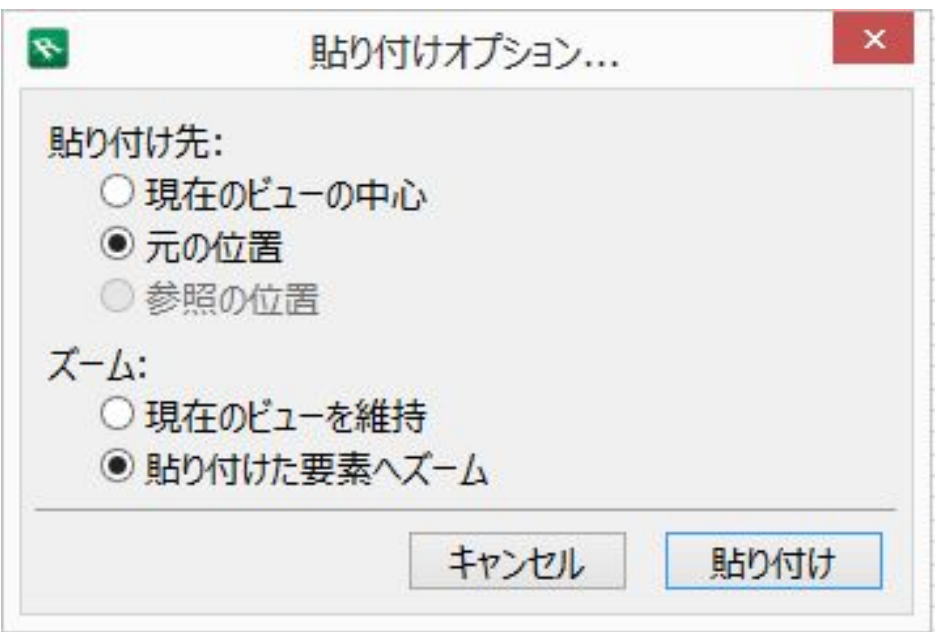

 $7.$ 

 $8.$ 

 $F05$ <sub>-</sub> $F05$ ]

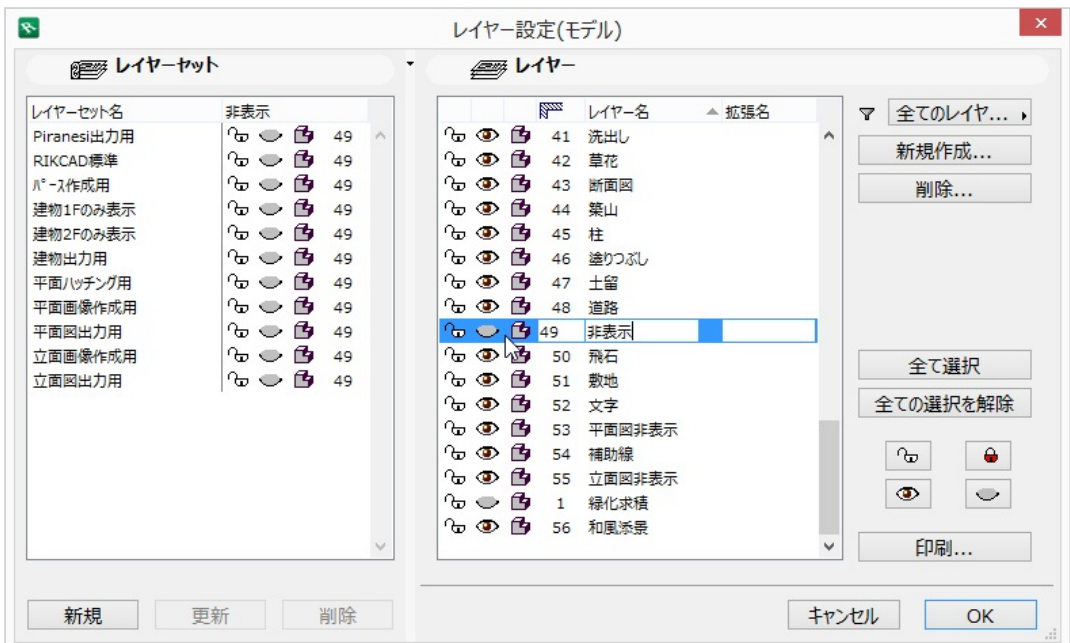

 $9.$ 

ID: #1211

 $: 2022 - 03 - 2605 = 25$ 

製作者: ヘルプデスク

ー<u>ーーーーーーーーーーーーーーーーーーーーーーー</u>